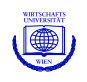

# Open-Source Machine Learning: R Meets Weka

# Kurt Hornik, Christian Buchta, Michael Schauerhuber, David Meyer, Achim Zeileis

[http://statmath.wu-wien.ac.at/](http://statmath.wu-wien.ac.at/~zeileis/)∼zeileis/

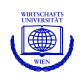

## **Weka?**

Weka is not only a flightless endemic bird of New Zealand (Gallirallus australis, picture from Wekapedia)

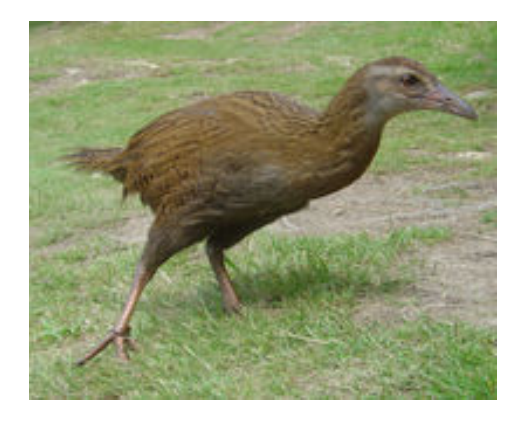

but also the

## Waikato Environment for Knowledge Analysis.

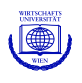

## **Weka**

- Comprehensive collection of machine-learning algorithms for data mining tasks
- Provides tools for data preprocessing, regression, classification, clustering, association rules, and visualization
- Implemented in Java (initially: C/TclTk) and released under GPL
- 3 GUIs ("Explorer", "Experimenter", "KnowledgeFlow") and a standardized CLI
- Started in 1992, funded by the NZ government since 1993
- Recently "acquired" by Pentaho, the world's most popular open-source business intelligence platform
- Several other projects are based on Weka

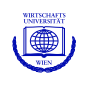

## **Why bother?**

- Complements the book "Data Mining" by Ian Witten and Eibe Frank (heavily used in CS curricula)
- Implements a variety of methods popular in machine learning and useful, but typically not available for statistical learning (e.g., rule, meta, and lazy learners, CobWeb, DBSCAN, Tertius, . . . )
- Provides de-facto reference implementations, including the key decision tree algorithms C4.5 (called J4.8) and M5 (called M5')

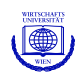

## **Interfacing strategy**

- Weka provides a consistent "functional" methods interface for its learner classes: e.g., all supervised learners (called "classifiers" in Wekaspeak) have buildClassifier() and classifyInstances() methods.
- Assure generalizability and maintainability by re-using class structure.
- Provide R interface with "the usual look and feel", e.g., a fitting function with formula interface and print(), predict(), summary() methods.
- Our R package **RWeka** accomplishes this by providing *interface generators* for classifiers, clusterers, associators and filters.
- It uses package **rJava** for low-level direct R/Java interfacing.
- Many Weka algorithms/classes are readily in **RWeka**, users can easily register more interfaces on the fly.

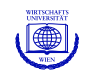

```
R> library("RWeka")
R> list_Weka_interfaces()
$Associators
[1] "Apriori" "Tertius"
```
### \$Classifiers

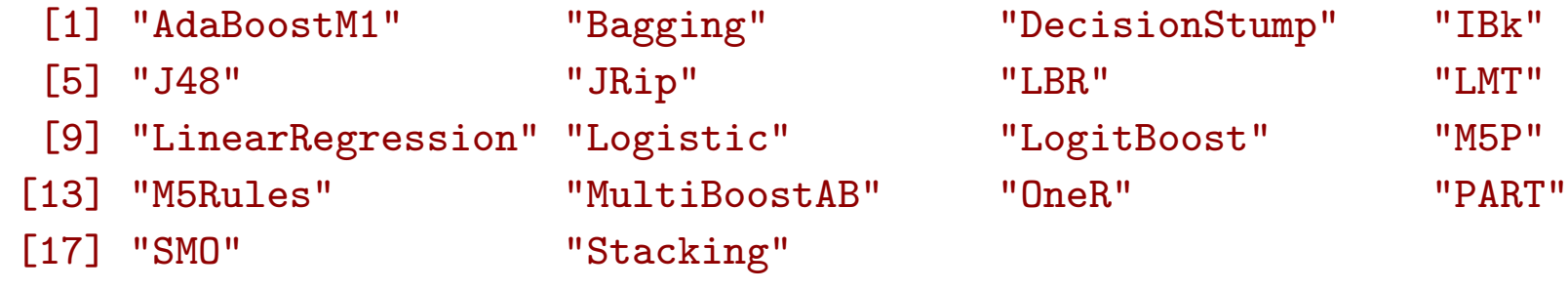

### \$Clusterers

- [1] "Cobweb" "DBScan" "FarthestFirst" "SimpleKMeans"
	-
- 

[5] "XMeans"

#### \$Filters

[1] "Discretize" "Normalize"

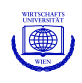

```
R> foo <- make_Weka_classifier("weka/classifiers/trees/J48", c("bar",
+ "Weka_tree"))
R> foo
An R interface to Weka class 'weka.classifiers.trees.J48',
which has information
  Class for generating a pruned or unpruned C4.5 decision tree. For
  more information, see
  Ross Quinlan (1993). C4.5: Programs for Machine Learning. Morgan
  Kaufmann Publishers, San Mateo, CA.
Argument list:
  (formula, data, subset, na. action, control = Weka-control()Returns objects inheriting from classes:
  bar Weka_tree Weka_classifier
```
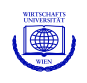

### **How does this work?**

- make\_Weka\_classifier() creates an interface function foo() to the given Weka (classifier) class (JNI notation or Java class)
- foo() "knows" to be such an interface, and to return objects inheriting from the given "bar" and the general "Weka\_tree" and "Weka\_classifier" classes
- All such classifier interfaces have formals

formula data subset na.action control

• Printing such interface functions uses Weka's globalInfo() method to provide a description of the algorithm being interfaced

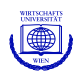

- When the interface function is called, a model frame is set up in R which is transferred to a Weka instance object
- The buildClassifier() method of the Weka class interfaces is called with these instances
- The model predictions for the training data are obtained by calling the Weka classifyInstances() methods for the built classifier and each training instance
- A suitably classed object containing both a reference to the built classifier and the predictions is returned
- Such objects have at least a print() method (using Weka's toString()) and a predict() method for either "classes" (numeric for regression, factor for classification) or class probabilities (using Weka's distributionForInstance())

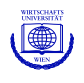

```
R> m1 <- foo(Species ~ ., data = iris)
R > m1J48 pruned tree
    ------------------
Petal.Width <= 0.6: setosa (50.0)
Petal.Width > 0.6
   Petal. Width \leq 1.7Petal.Length \leq 4.9: versicolor (48.0/1.0)| Petal.Length > 4.9
      |  Petal.Width \leq 1.5: virginica (3.0)| Petal.Width > 1.5: versicolor (3.0/1.0)Petal.Width > 1.7: virginica (46.0/1.0)Number of Leaves : 5
```

```
Size of the tree : 9
```
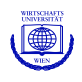

### Confusion matrix:

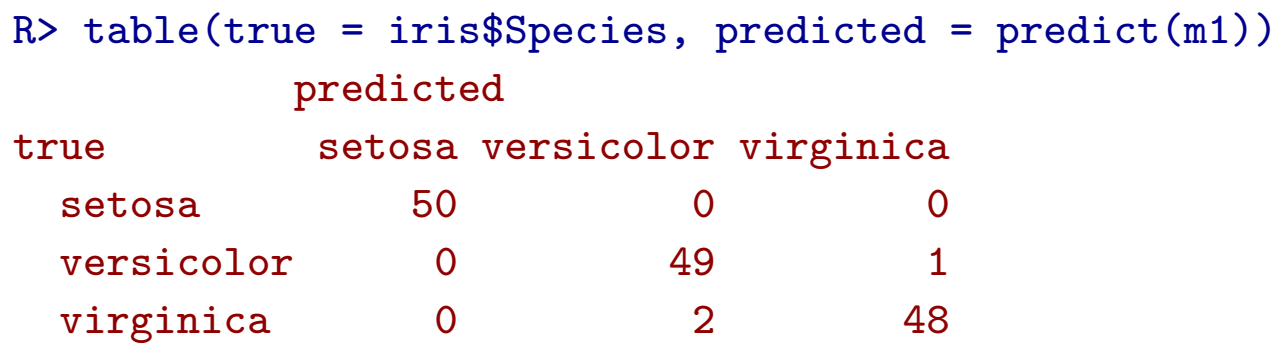

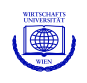

## **Control arguments**

Building the classifiers is controlled by Weka options.

These can be queried using WOW(), the Weka Option Wizard (works by calling the Weka listOptions() method for Weka class interfaced and doing some magic).

These can be set by using Weka\_control() to set up the control argument of the interface function.

These "control lists" essentially produce Weka's command-line option style  $(-R - M 5)$  from R's typical tag-value style  $((R = TRUE, M = 5))$ .

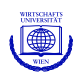

Query J4.8 options using the Weka Option Wizard:

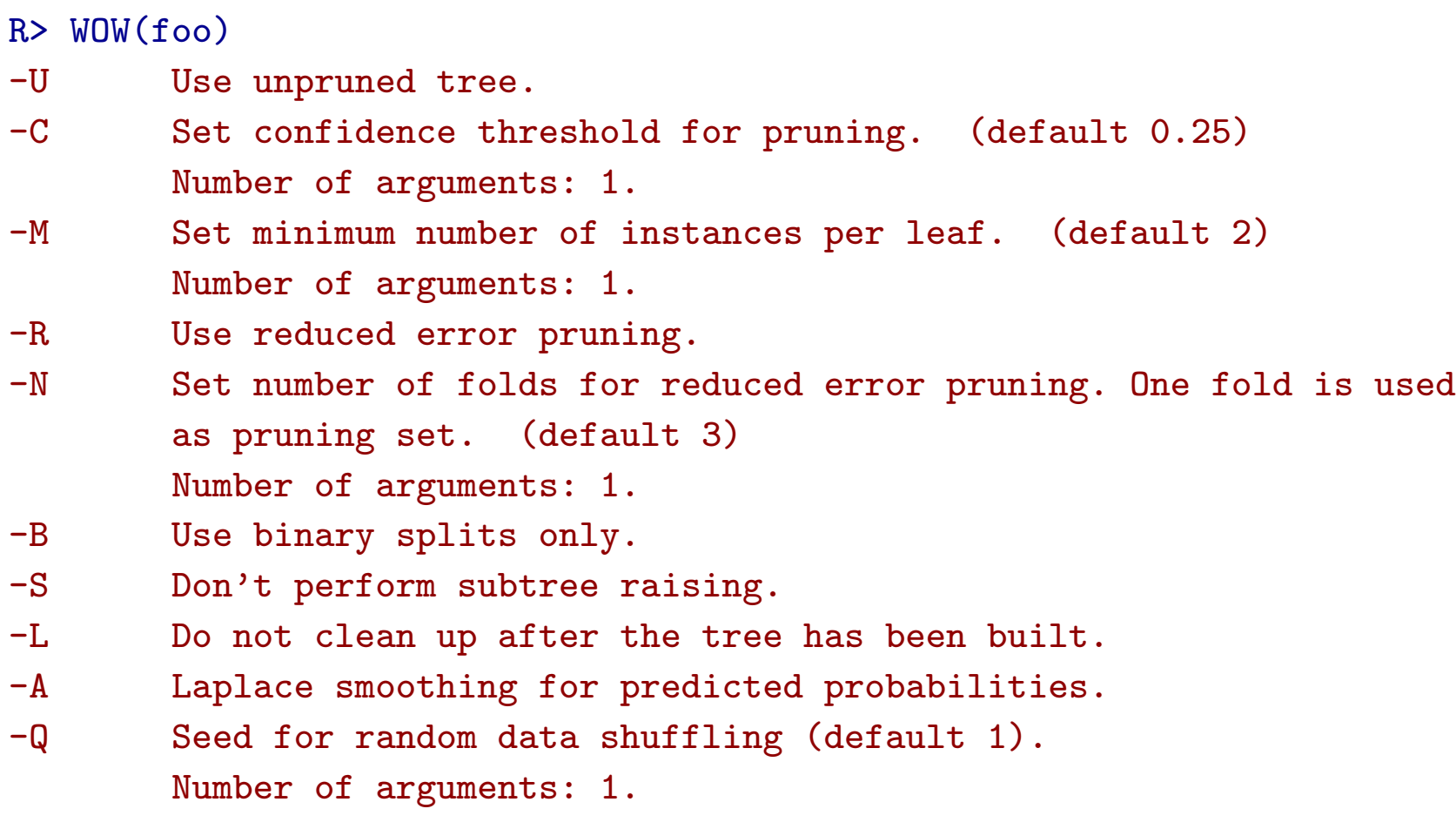

Now build a J4.8 tree with reduced error pruning R and the minimal number M of instances set to 5:

```
R> m2 <- foo(Species \tilde{a}., data = iris, control = Weka_control(R = TRUE, M = 5))
R > mJ48 pruned tree
   ------------------
Petal.Width <= 0.6: setosa (34.0)
Petal. Width > 0.6Petal.Width \leq 1.5: versicolor (32.0/1.0)Petal.Width > 1.5: virginica (34.0/2.0)Number of Leaves : 3
```

```
Size of the tree : 5
```
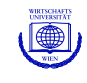

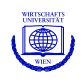

## **Performance measures**

Function evaluate\_Weka\_classifier() employs Weka's powerful "Evaluation" class for computing model performance statistics for fitted classifiers (by default on the training data).

The default is currently used for summary() methods.

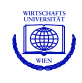

```
R> evaluate_Weka_classifier(m1)
== Summary ==
```
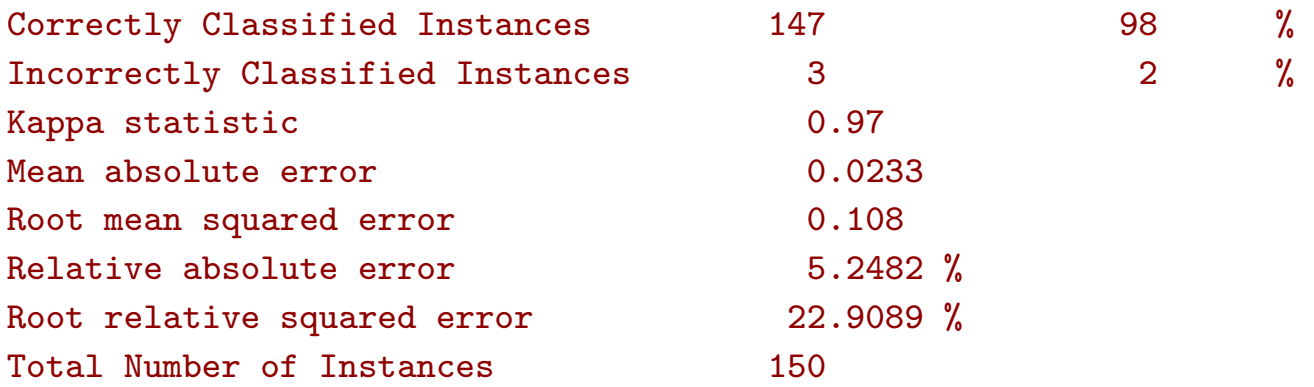

=== Confusion Matrix ===

a b c  $\leq$  -- classified as  $50 \t0 \t0 \t a =$  setosa  $0 49 1$  | b = versicolor  $0 \quad 2 \quad 48 \mid c = \text{virginica}$ 

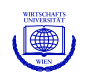

## **Plotting**

For the Weka tree learners (J48(), M5P(), LMT()) registerd by default, plot() methods are based on the routines for "BinaryTree" objects in package **party**.

For Weka classifiers with a "Drawable" interface, i.e., providing a graph() method, one can create DOT language representations of the built classifiers for processing via **GraphViz**. This can also be used for visualization via **Rgraphviz**.

Could also use Weka's native plotting facilities. Currently only experimental, as not integrated into R's display lists (and hence possibly confusing . . . )

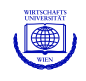

### Plotting via **party**:

R> plot(m1)

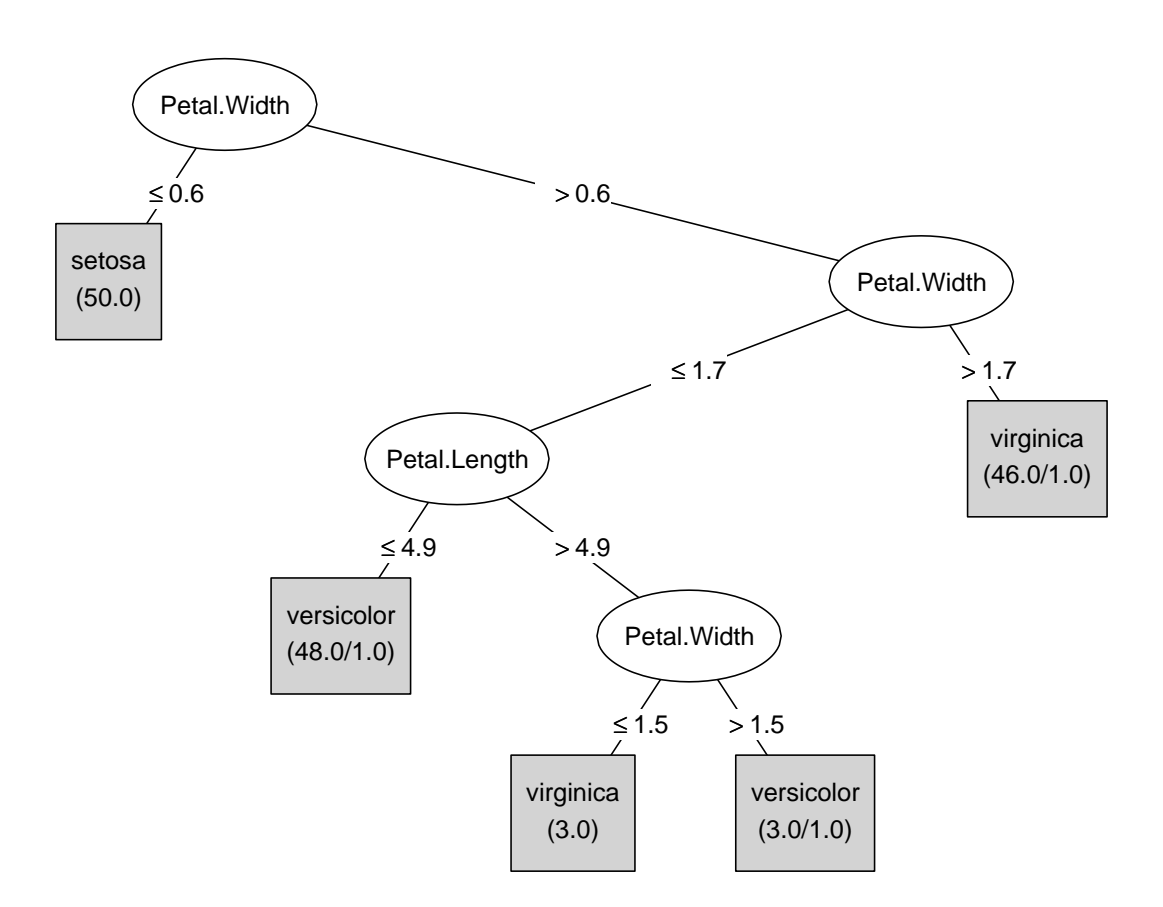

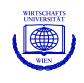

### Plotting via **GraphViz**:

```
R> write_to_dot(m1, "m1.dot")
R> system("dot -Tpng m1.dot > m1.png")
```
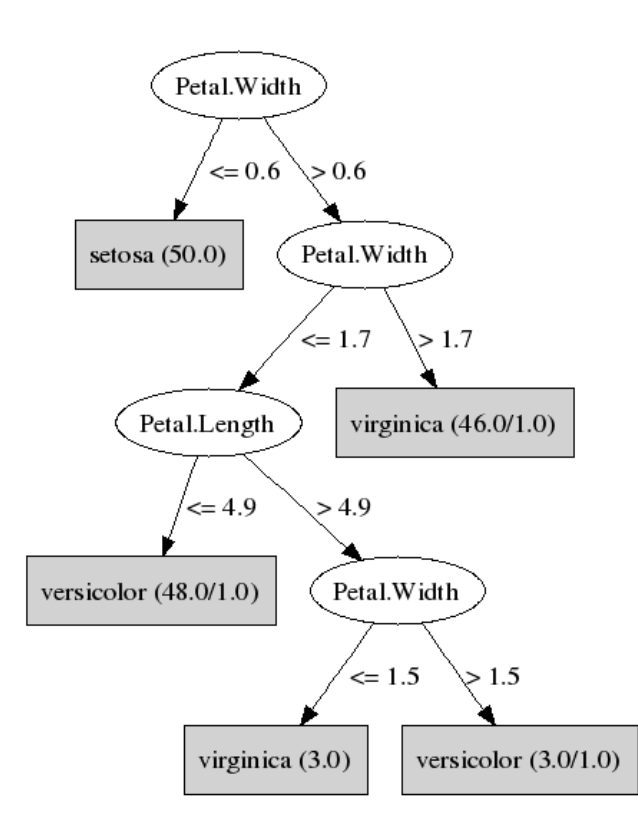

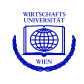

### Plotting via **Rgraphviz**:

- R> library("Rgraphviz")
- R> plot(agread("m1.dot"))

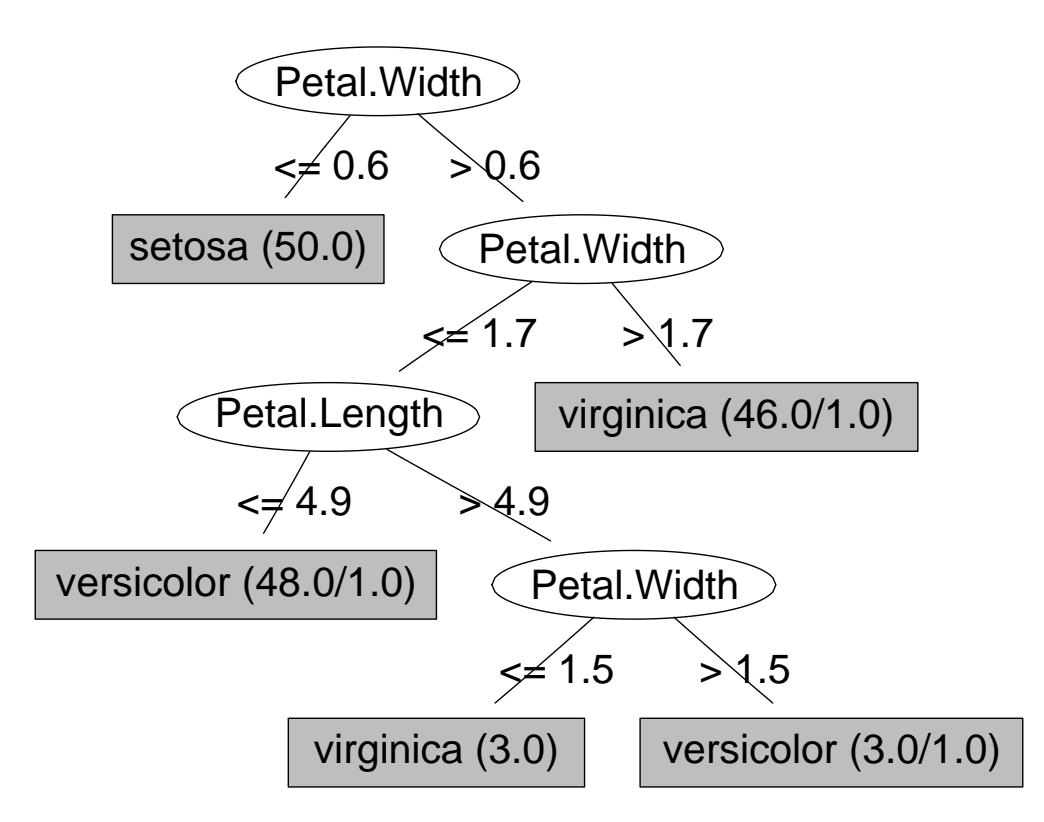

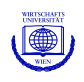

## **Open issues**

- Too much privacy in Weka. Some of Weka's internal fitted model structures (linear model terms, tree splits, etc.) are currently not easily accessible. But cooperation with the Weka project team is possible and necessary.
- Too much data manipulation. For applying Weka's algorithms the data is always transferred back and forth. This could be avoided by using smarter proxy objecs which is difficult with R's current semantics.
- Weka to R callbacks. To be able to use R algorithms within Weka (e.g., for meta learners) Weka classes for R algorithms are needed. Can this be done both reasonably generally and efficiently?

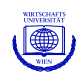

### **Benchmarking study**

- tree algorithms from statistics and machine learning communities,
- model trees and constant-fit trees,
- standard benchmarking data sets: 12 regression, 19 classification.
- fit algorithms on 500 bootstrap samples from each data set, evaluate misclassification rate or root mean squared error on out-of-bag sample,
- evaluate also model complexity: number of splits and estimated parameters,
- assess significance of all pairwise differences by multiple testing,
- aggregate all individual results over various data sets by consensus rankings (via optimal linear ordering).

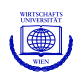

### **Benchmarking algorithms**

- J4.8: Java implementation of C4.5 revision 8 (**RWeka**),
- M5': rational reconstruction of M5 (**RWeka**),
- LMT: Logistic Model Trees (**RWeka**),
- RPart: **rpart** implementation of CART (Classification And Regression Trees),
- QUEST: Quick, Unbiased and Efficient Statistical Tree (**LohTools**),
- GUIDE: Generalized, Unbiased, Interaction Detection and Estimation (**LohTools**),
- CRUISE: Classification Rule with Unbiased Interaction Selection and Estimation (**LohTools**),
- CTree: Conditional inference Trees (**party**),
- MOB: MOdel-Based recursive partitioning (here based on linear/logistic regression, **party**),

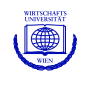

### **Regression data sets**

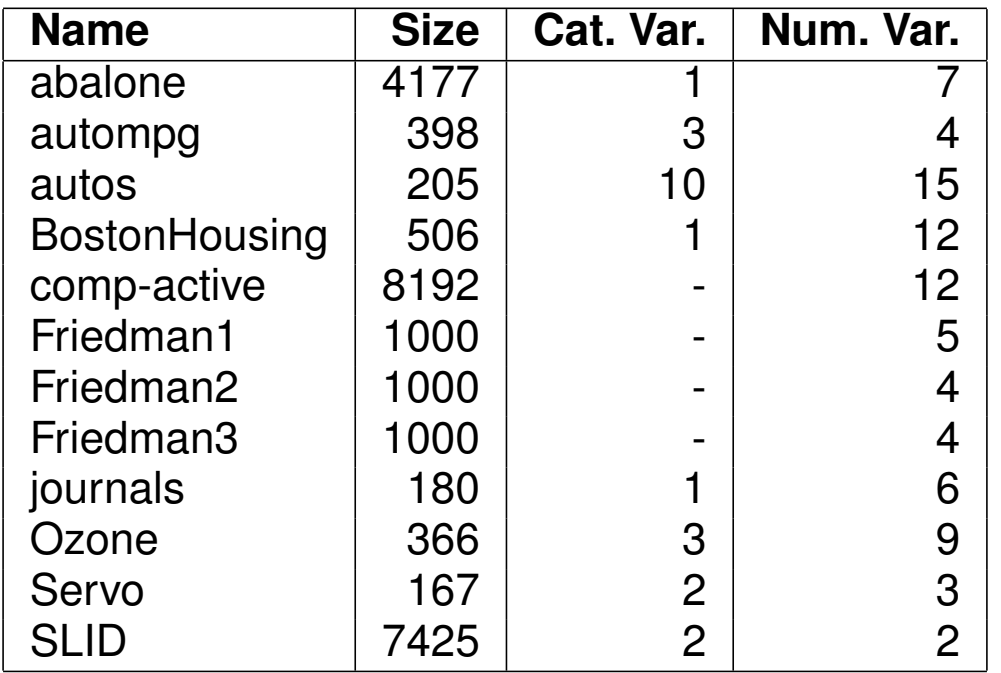

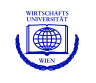

### **Classification data sets**

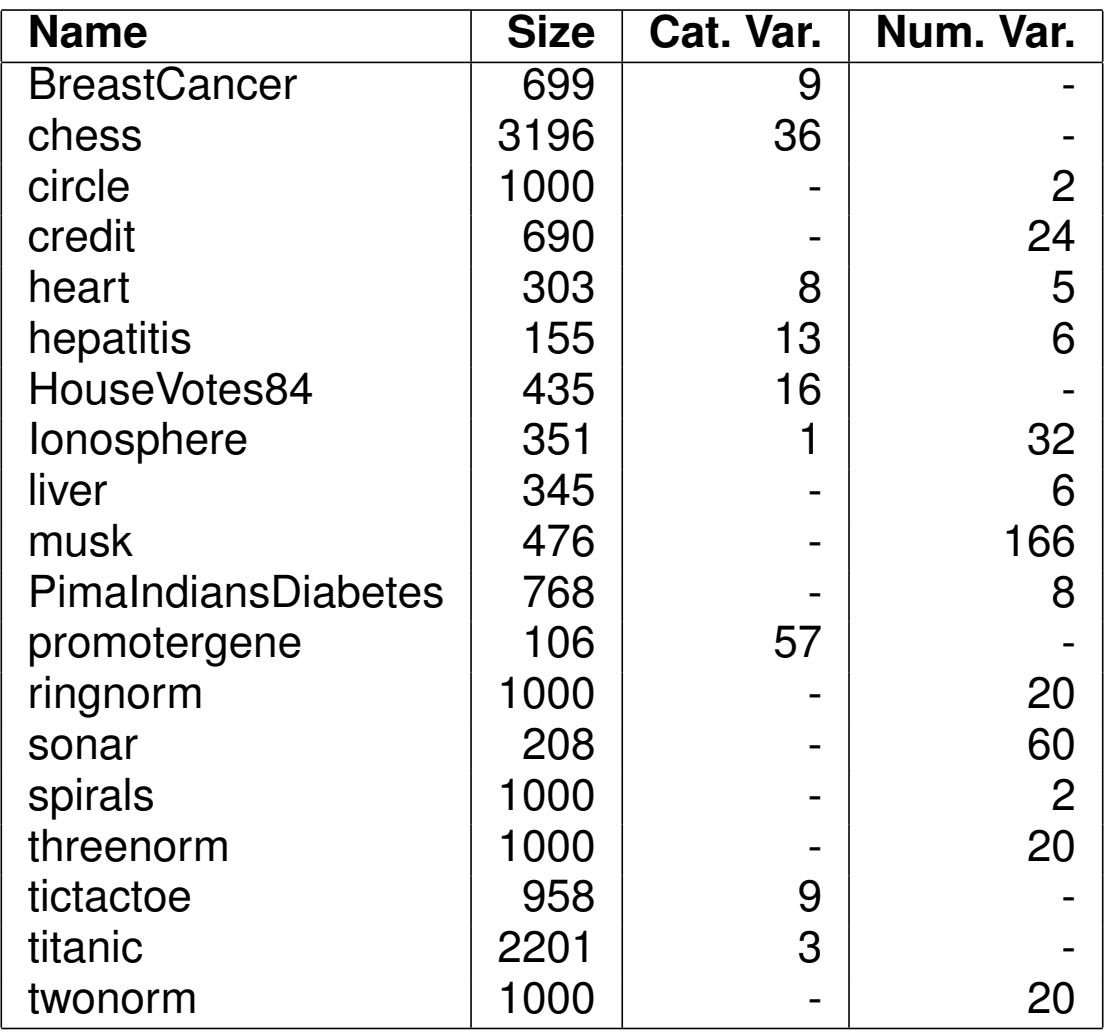

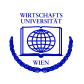

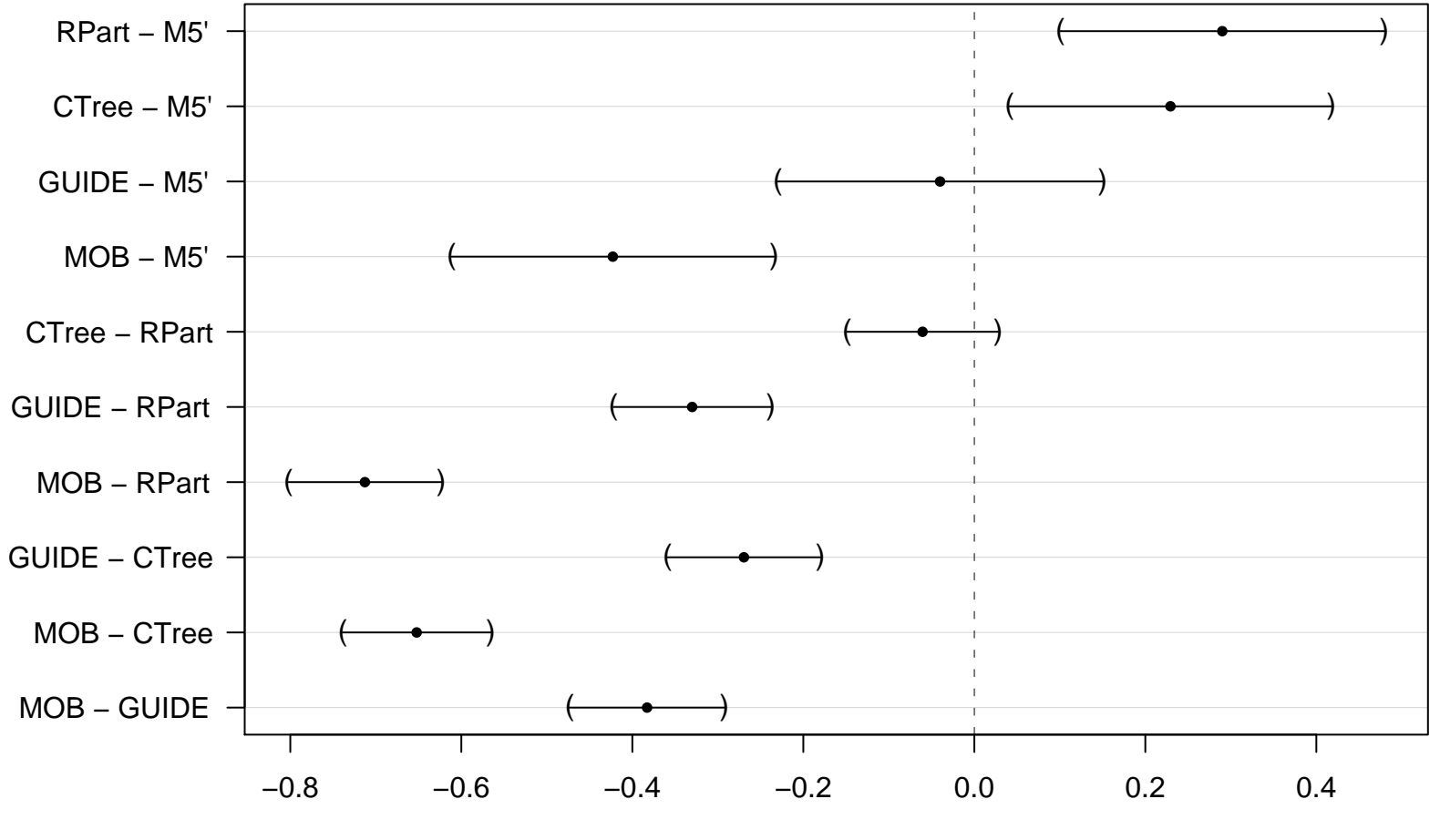

### **BostonHousing (regression)**

RMSE difference (99% confidence intervals)

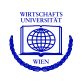

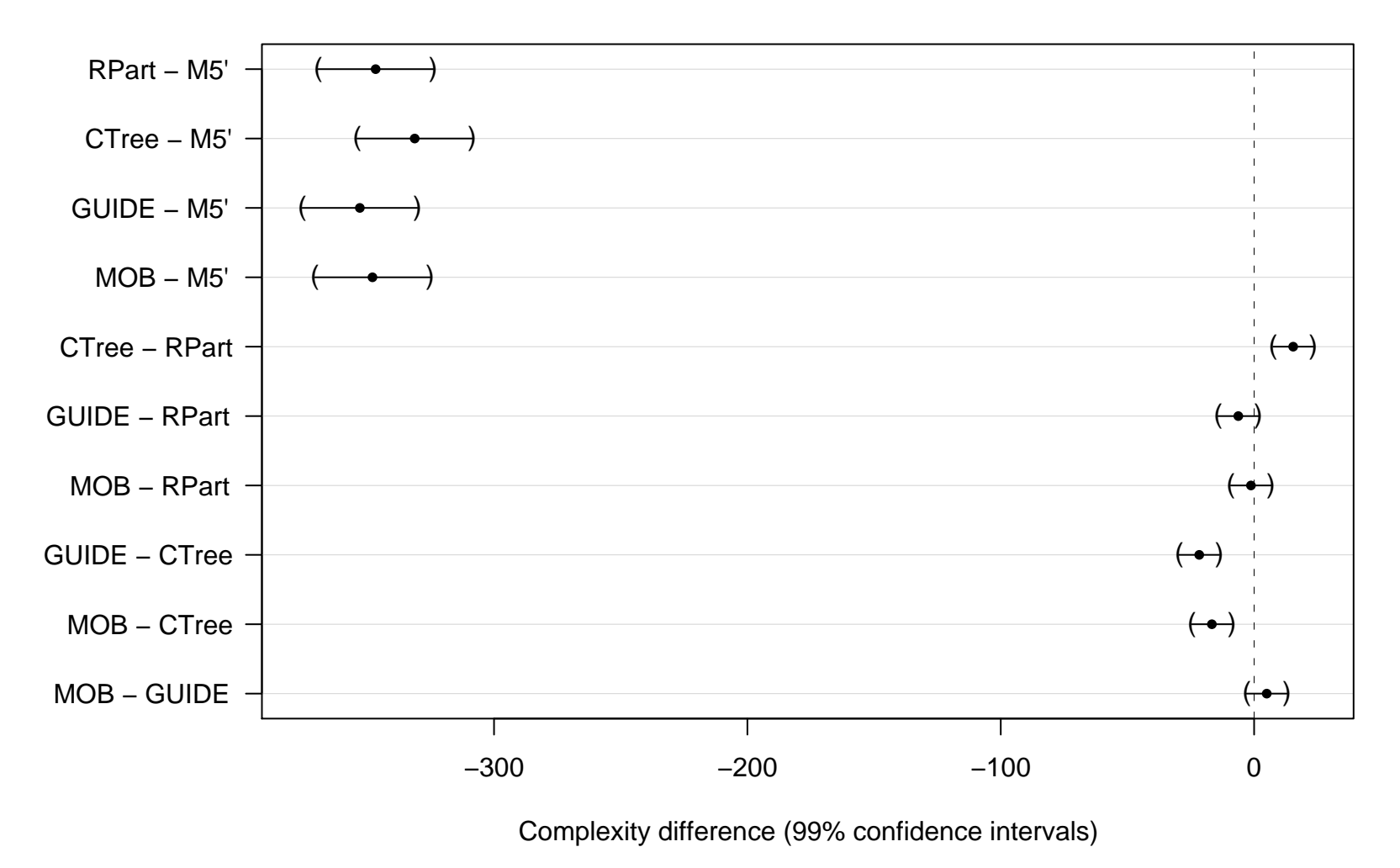

#### **BostonHousing (regression)**

Kurt Hornik, Christian Buchta, Michael Schauerhuber, David Meyer, Achim Zeileis Gilleis GfKl 2007

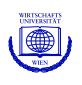

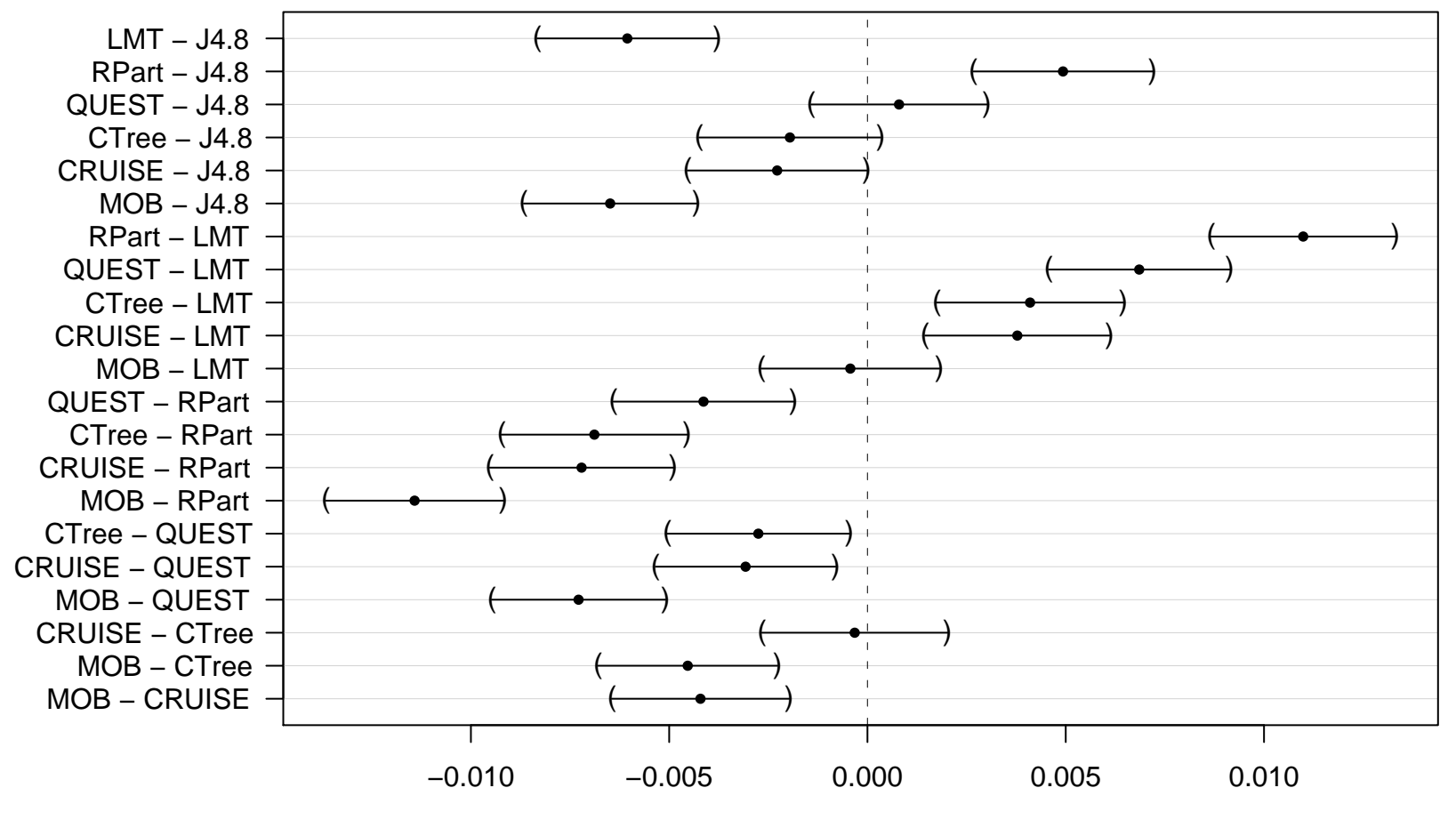

#### **BreastCancer (classification)**

Misclassification difference (99% confidence intervals)

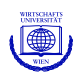

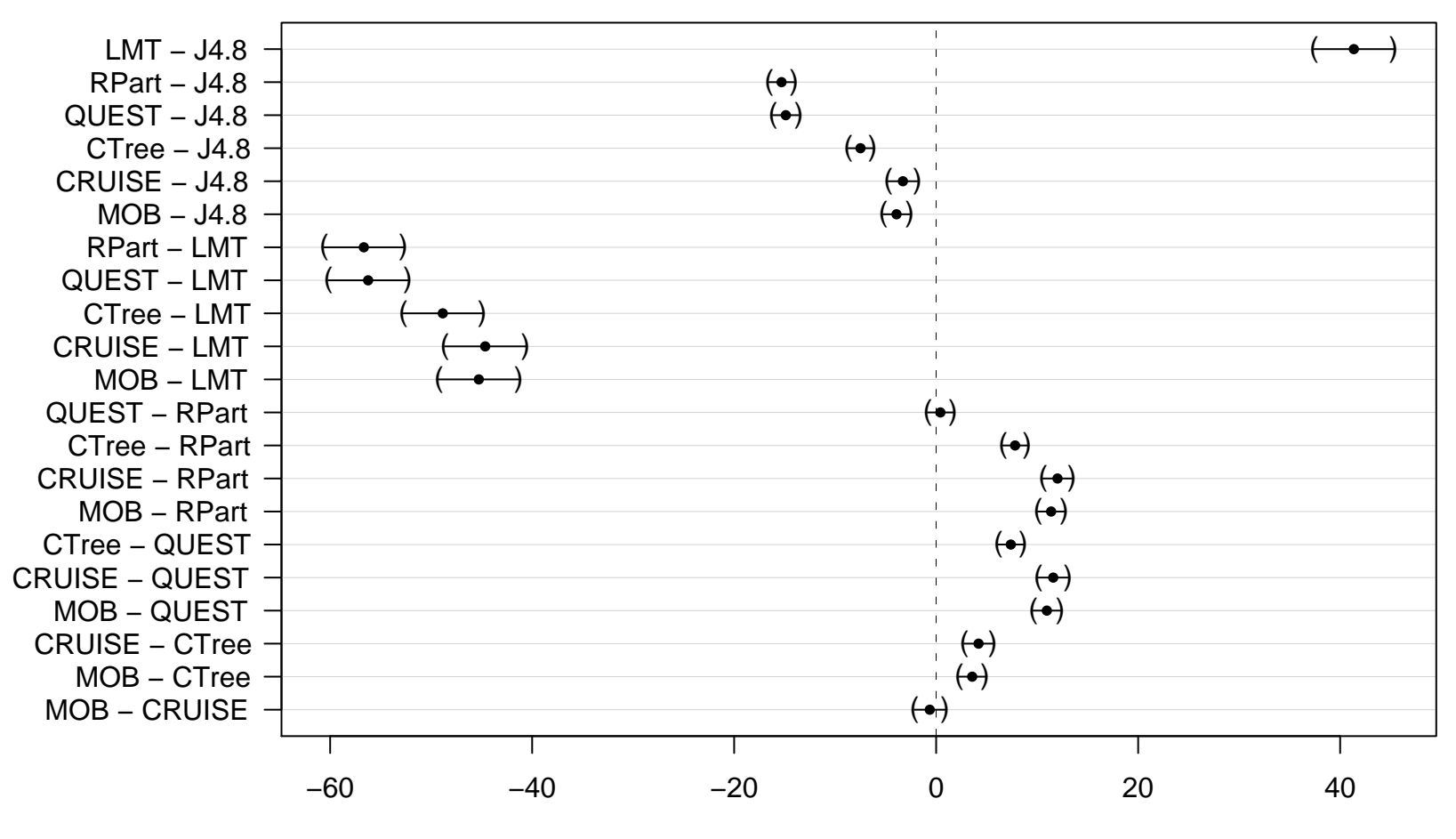

#### **BreastCancer (classification)**

Complexity difference (99% confidence intervals)

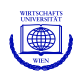

Consensus rankings for regression data sets:

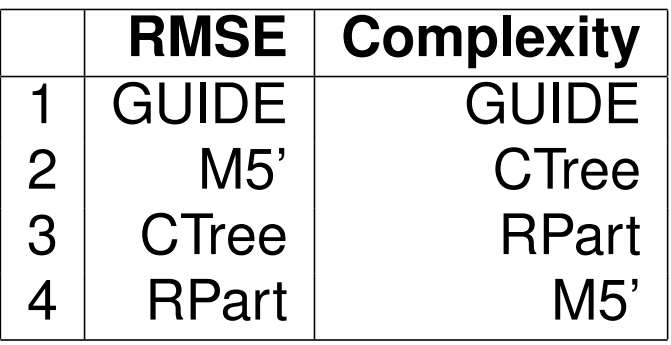

Consensus rankings for classification data sets:

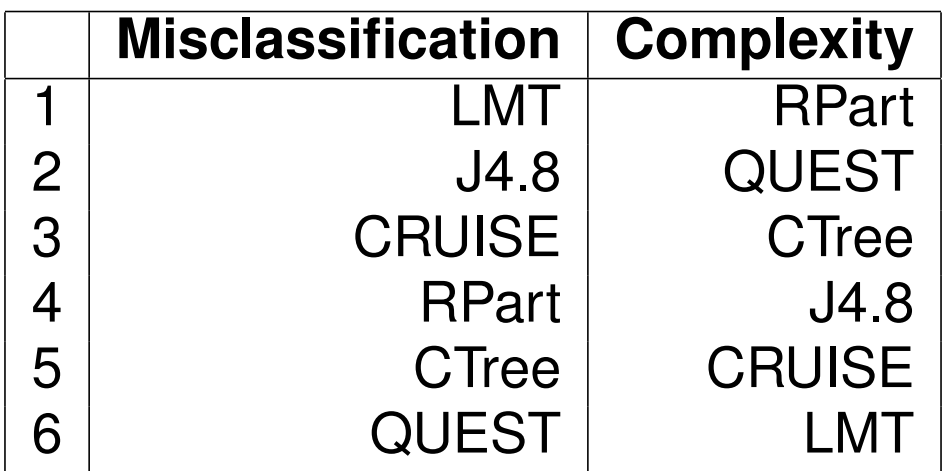

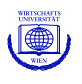

### **References**

Breiman L, Friedman JH, Olshen RA, Stone CJ (1984). *Classification and Regression Trees*. Wadsworth: California.

Hornik K, Zeileis A, Hothorn T, Buchta C (2007). "**RWeka**: An R Interface to Weka." R package version 0.2-14. URL <http://CRAN.R-project.org/>.

Hothorn T, Hornik K, Zeileis A (2006). "Unbiased Recursive Partitioning: A Conditional Inference Framework." *Journal of Computational and Graphical Statistics*, **15**(3), 651–674.

Hothorn T, Zeileis A, Hornik K (2007). "**party**: A Laboratory for Recursive Part(y)itioning." R package version 0.9-9. URL <http://CRAN.R-project.org/>.

Landwehr N, Hall M, Frank E (2005). "Logistic Model Trees." *Machine Learning*, **59**, 161–205.

Loh W-Y (2002). "Regression Trees With Unbiased Variable Selection and Interaction Detection." *Statistica Sinica*, **12**, 361–386.

Quinlan JR (1993). *C4.5: Programs for Machine Learning*. Morgan Kaufmann.

Therneau TM, Atkinson EJ (1997) "An Introduction to Recursive Partitioning Using the **rpart** Routine." *Technical Report 61*, Section of Biostatistics, Mayo Clinic, Rochester. URL <http://www.mayo.edu/hsr/techrpt/61.pdf>.

Witten IH, Frank E (2005). *Data Mining: Practical Machine Learning Tools and Techniques*. Morgan Kaufmann.

Zeileis A, Hothorn T, Hornik K (2005). "Model-based Recursive Partitioning." *Report 19*, Department of Statistics and Mathematics, Wirtschaftsuniversität Wien, Research Report Series. URL <http://epub.wu-wien.ac.at/>.

Zeileis A, Hothorn T (2007). "**LohTools**: R Interface to GUIDE, QUEST, CRUISE." R package version 0.0-1.